## Cheatography

## Personal Davinci Cheat sheet Keyboard Shortcuts by Bas - Tools on Tech [\(bgrolleman\)](http://www.cheatography.com/bgrolleman/)via [cheatography.com/135372/cs/28070/](http://www.cheatography.com/bgrolleman/cheat-sheets/personal-davinci-cheat-sheet)

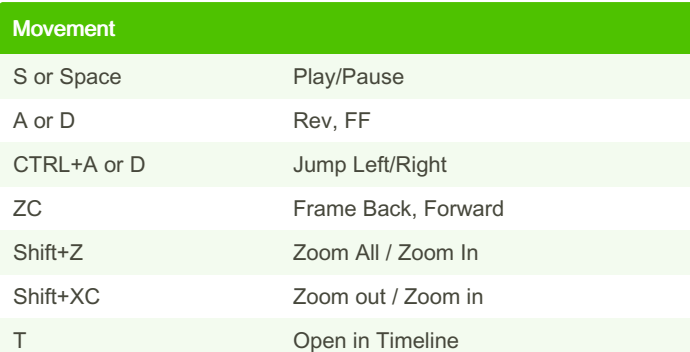

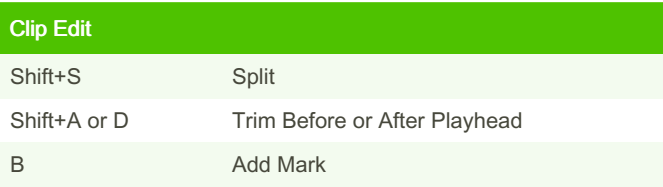

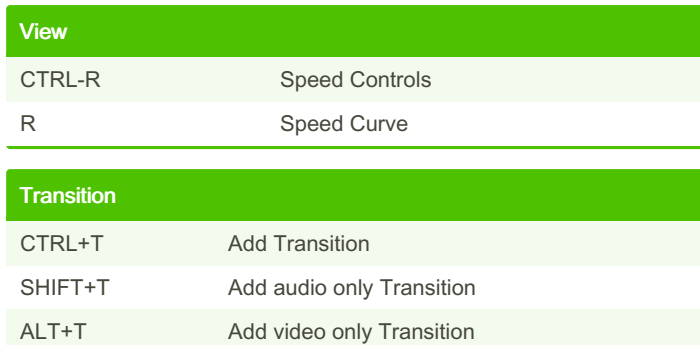

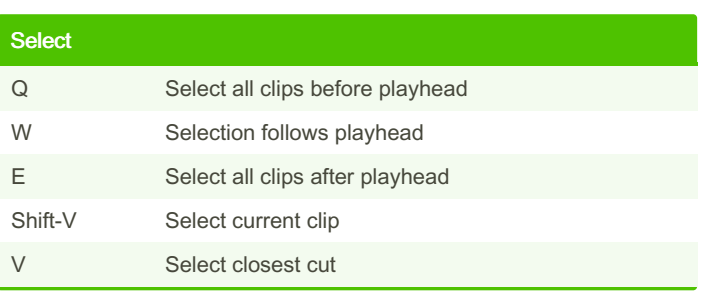

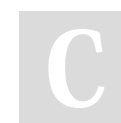

By Bas - Tools on Tech (bgrolleman)

Not published yet. Last updated 23rd May, 2021. Page 1 of 1.

Sponsored by CrosswordCheats.com Learn to solve cryptic crosswords! <http://crosswordcheats.com>

[cheatography.com/bgrolleman/](http://www.cheatography.com/bgrolleman/) [toolsontech.com](https://toolsontech.com)